# AUGENENTSPANNUNG AM PC

#### **Jürgen Lorenz**

Inhaber von Optik Lorenz in Zwickau

> Staatlich geprüfter Augenoptikermeister

und Kinderoptometrist WVAO

#### ENTSPANNUNGSÜBUNG **LIDMASSAGE**

- Augen schließen
- jeweils Zeige- und Mittelfinger auf die Oberlider legen
- sanfte kreisförmige Bewegungen ausführen

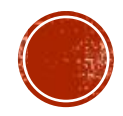

#### ENTSPANNUNGSÜBUNG **AUGENFOLGEBEWEGUNGEN**

▪ *Blumen an die Wand malen*

Versuchen Sie ein einfaches Blumenbild an die Wand zu zeichnen. Zeichnen Sie jedes Blütenblatt einzeln und halten Sie am Fixationspunkt in der Mitte kurz an. Die Blume soll 7 Blütenblätter haben. Wenn Sie fertig sind, zeichnen Sie die Blume noch einmal in umgekehrter Richtung.

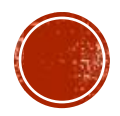

#### ENTSPANNUNGSÜBUNG **BLICKSPRÜNGE**

▪ *Sakkaden im Raum*

Fixieren Sie einen markanten Punkt im Zimmer, z.B. die obere rechte Ecke des Zimmers. Springen Sie nun auf einen anderen Punkt z.B. die linke untere Ecke. Sie können auch Türrahmen, Fenster oder Bilder verwenden. Achten Sie darauf, dass ein Sprung und keine Folgebewegung ausgeführt wird.

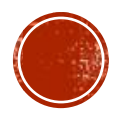

#### ENTSPANNUNGSÜBUNG **FUSION**

▪ *Fusion mit Buntstiften*

Halten Sie 2 Buntstifte im Abstand von etwa 20 cm und 40 cm vor die Augen. Versuchen Sie nun abwechselnd den einen und dann den anderen zu fixieren. Nun sehen Sie den jeweils nicht fixierten Stift doppelt. Wechseln Sie 20 mal hin und her.

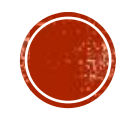

#### ENTSPANNUNGSÜBUNG **AKKOMMODATION**

#### ▪ *Akkommodationsentspannung mit Text*

Halten Sie einen kleingedruckten Text auf eine Leseentfernung von ca. 40 cm (alternativ ein kleiner Text auf dem PC Bildschirm). Entspannen Sie Ihre Akkommodation, so dass Sie den Lesetext unscharf sehen. Dann stellen Sie den Text wieder scharf. Üben Sie dies 5 mal und schauen Sie dann sofort auf ein Objekt (z.B. Uhr) an der Wand in möglichst min. 4 m Abstand. Wiederholen Sie diese Übung 3 mal. Sie sollten stets eine leichte Sehschärfenverbesserung erkennen.

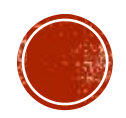

#### ENTSPANNUNGSÜBUNG **VISUALISATION**

▪ *Palmieren*

Sie sitzen an einem Tisch und lehnen die Ellenbogen auf. Formen Sie mit den Händen eine Halbkugel und decken Sie damit die Augen ab, ohne diese zu berühren. Es sollte kein Licht mehr eindringen. Stellen Sie sich ein tiefes reines Schwarz vor. Anfangs gibt es noch Streifen und flimmernde Punkte, die leuchten. Nach und nach wird das Schwarz immer dunkler. Stellen Sie sich dann eine weite Landschaft vor, in der Sie bis zum Horizont sehen können. Dann schauen Sie nochmals das reine Schwarz an. Decken Sie die Augen wieder auf und schauen Sie möglichst weit in die Ferne.

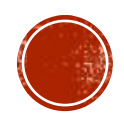

### ENTSPANNUNGSÜBUNG **20/20/20**

- aller 20 Minuten für 20 Sekunden auf 20 Fuß schauen
- d.h. aller 20 min. aufstehen und für 20 Sekunden ans Fenster gehen und dabei ein Objekt in min. 6m Entfernung anschauen
- dabei den Oberkörper strecken, Schultern nach hinten und Kinn leicht anheben

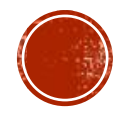

## **BRILLENKORREKTION UND KÖRPERHALTUNG**

▪ Nahbrille

▪ Gleitsichtbrille

▪ **Officebrille**

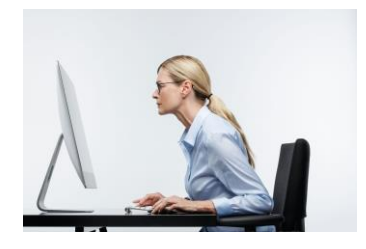

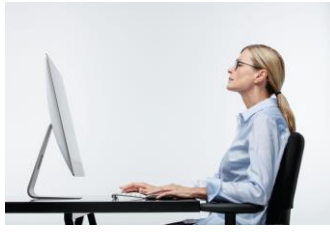

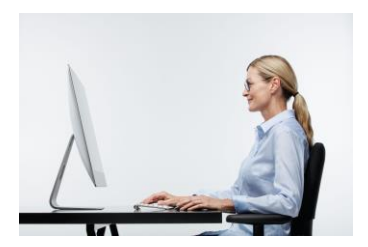

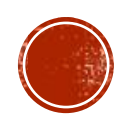

#### AUGENENTSPANNUNG AM PC

Optik Lorenz Zwickau Vervielfältigung nur mit Erlaubnis des Verfassers

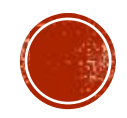